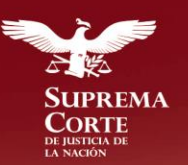

## **Convocatoria** 11ª Asamblea General Ordinaria

En cumplimiento a lo dispuesto por los artículos 22, 24 fracción I y 35 fracción V de los Estatutos Sociales, se comunica a los Impartidores de Justicia de México, la convocatoria del Comité Directivo para celebrar la Undécima Asamblea General Ordinaria de la Asociación Mexicana de Impartidores de Justicia, A.C., a realizarse el 14 de octubre de 2016 a las 9:00 horas en el Hotel Misión Juriquilla, ubicado en Boulevard Villas del Mesón No. 55, Juriquilla, Santiago de Querétaro, Estado de Querétaro, en donde se atenderá el siguiente:

## Orden del Día

- 1. Registro y elaboración de la lista de asistencia.
- 2. Ceremonia de inauguración.
- 3. Fotografía oficial.
- 4. Sesión Plenaria y Conferencia Magistral "Constitución y Judicatura".
- 5. Instalación de las siguientes mesas de trabajo:
	- El Poder Judicial garante de la Constitución.
	-
	- Constitución y garantías constitucionales
- 6. Sesión Plenaria de conclusiones
- 7. Ceremonia de clausura.
- $\triangleright$  Justicia del siglo XXI.
- **EXECONSTRUISTION Y Género.** A POSSECTIVITY DE LA CONSTRUISTION Y institución v restaurativa
	- Constitución y justicia cotidiana
	- México, Distrito Federal, a 14 de agosto de 2016.

Atentamente,

Magistrado Armando Maitret Hernández, Secretario Ejecutivo

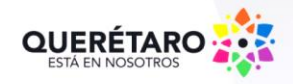

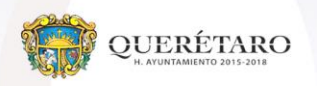